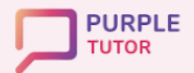

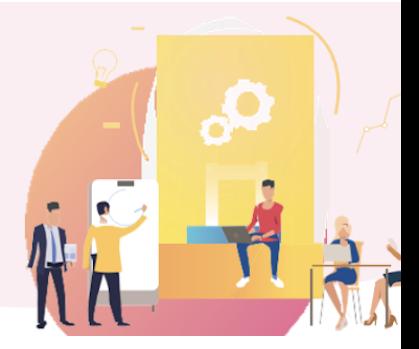

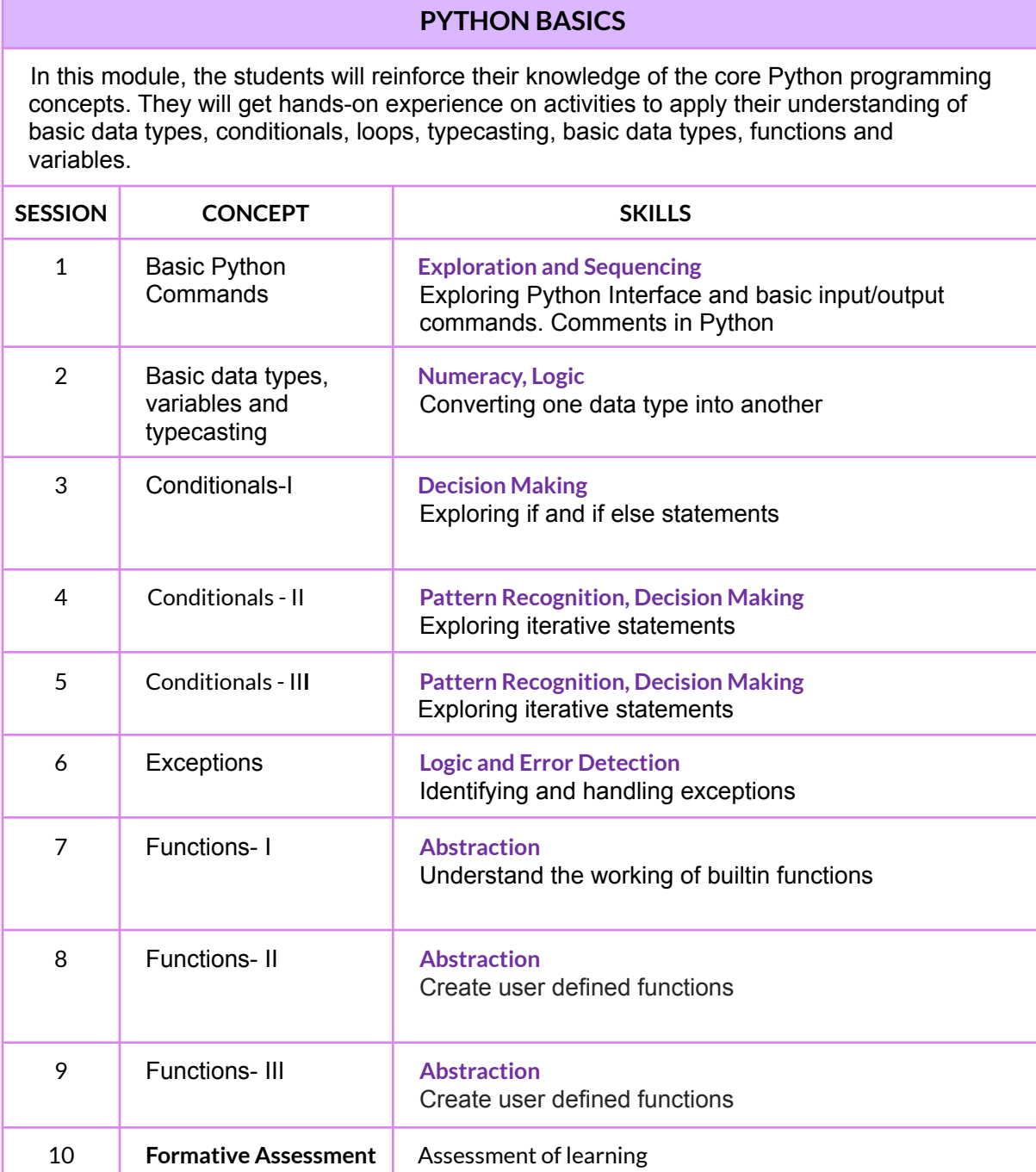

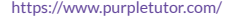

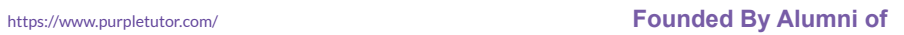

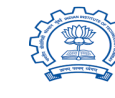

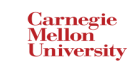

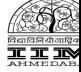

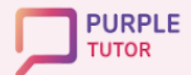

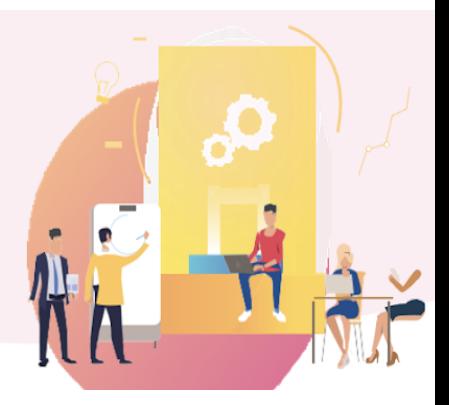

### **PYTHON DATA STRUCTURE - I**

In this module, the students will explore advanced data structures of Python namely lists, dictionaries, tuples, strings, stacks and queues. they will be given practice to write code on how to manipulate data in these data structures using python functions.

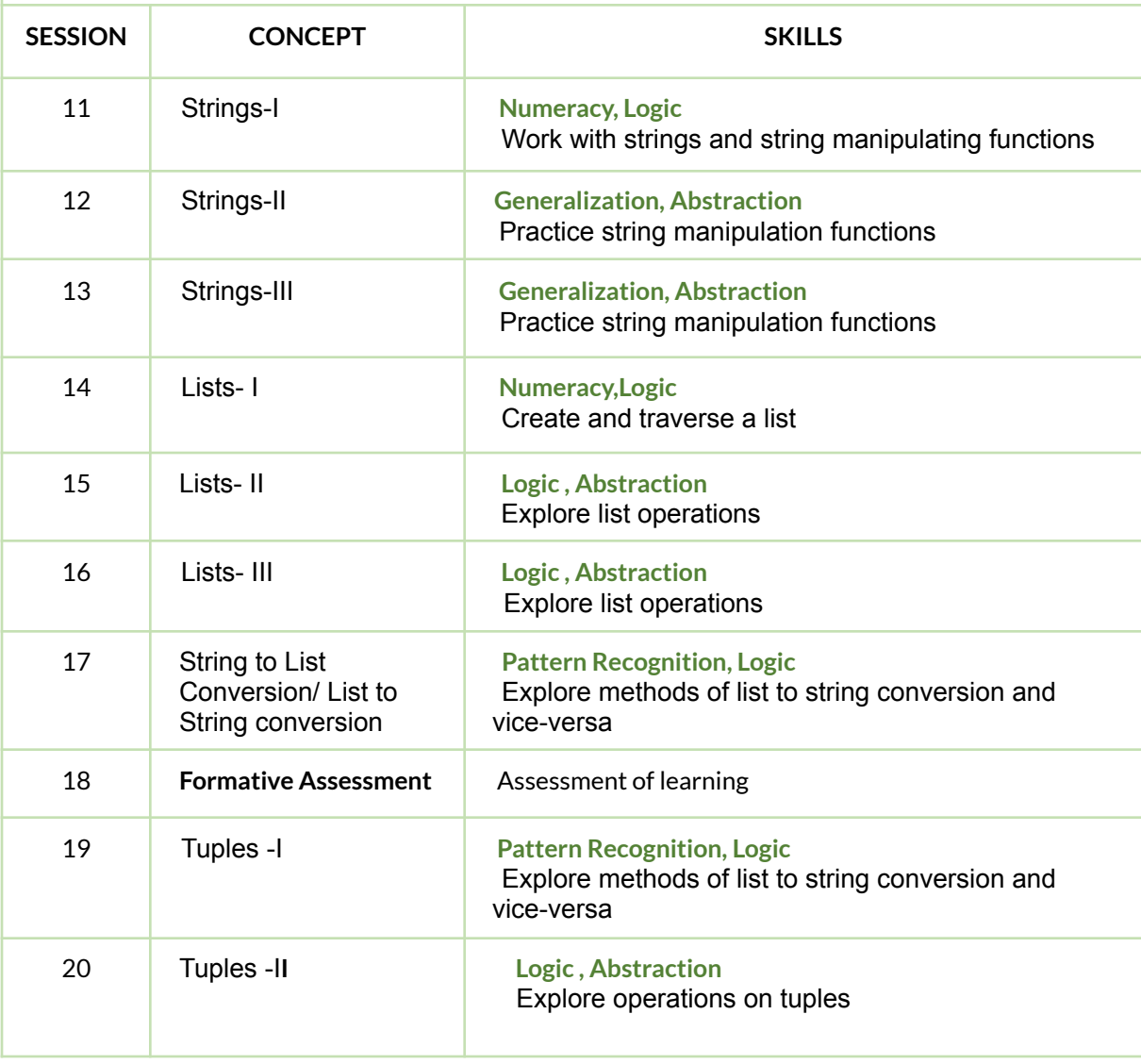

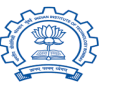

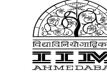

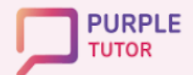

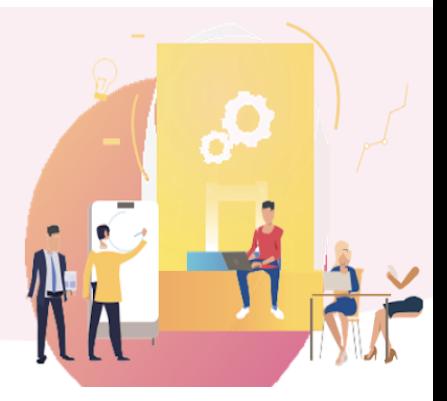

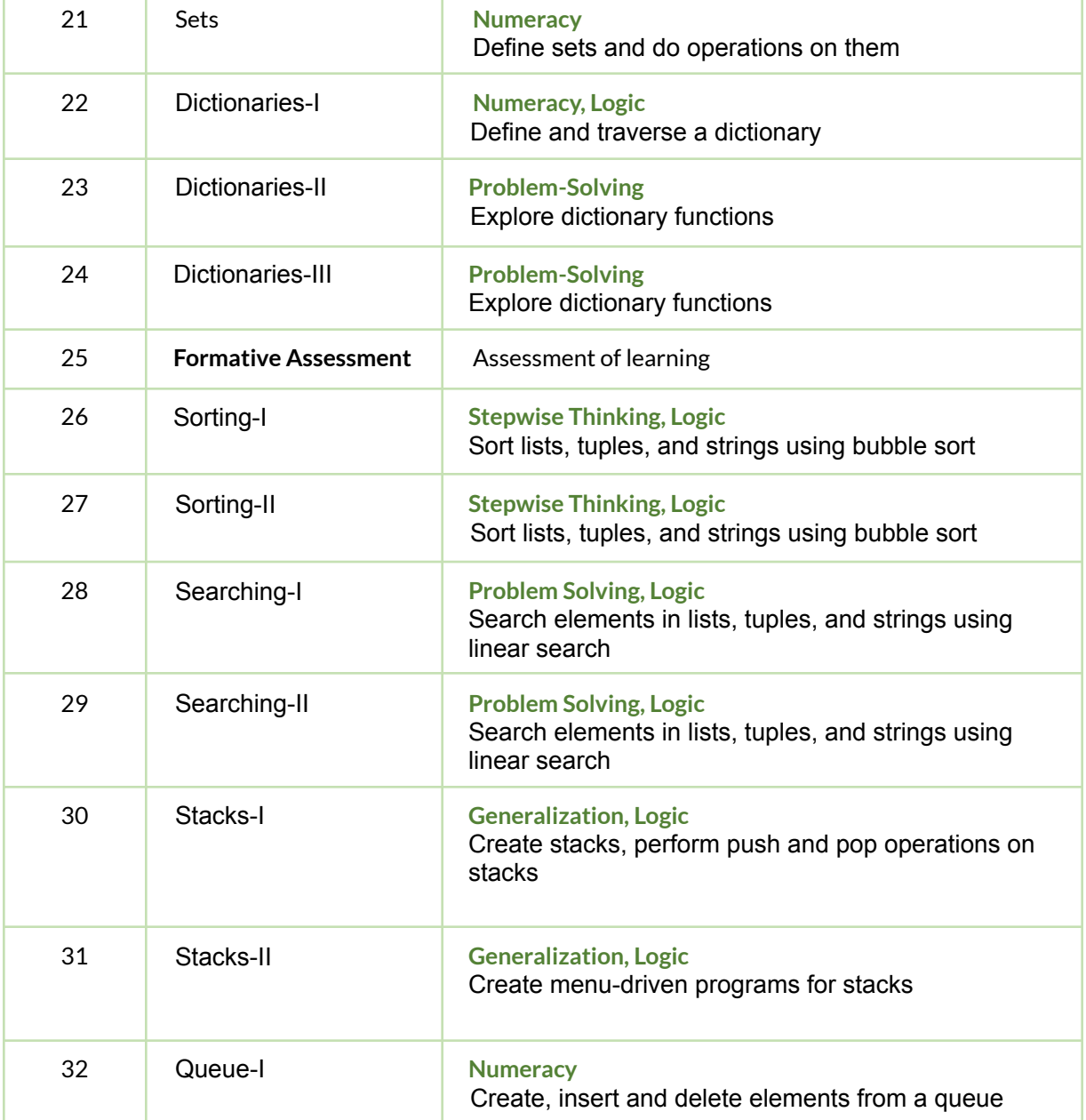

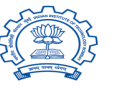

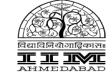

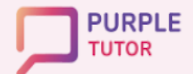

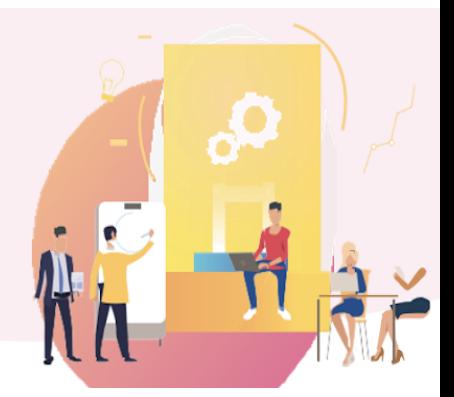

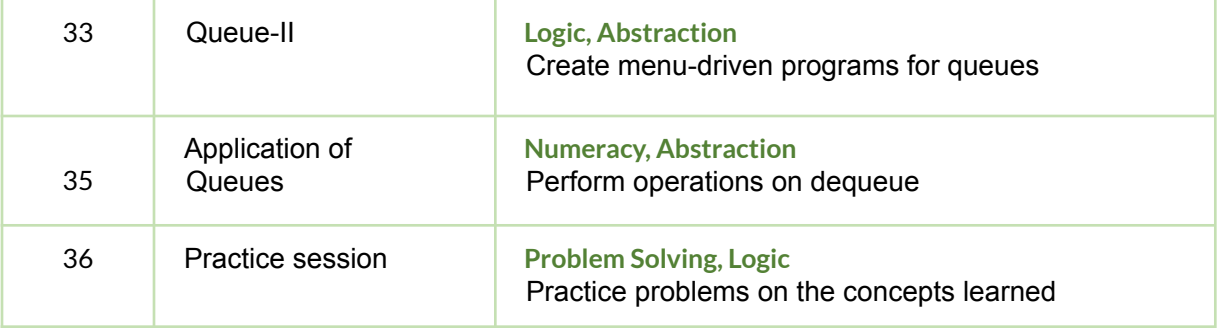

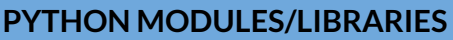

In this module, the students will learn how to import and use Python packages. They will explore Math and Random functions and use them in their code.

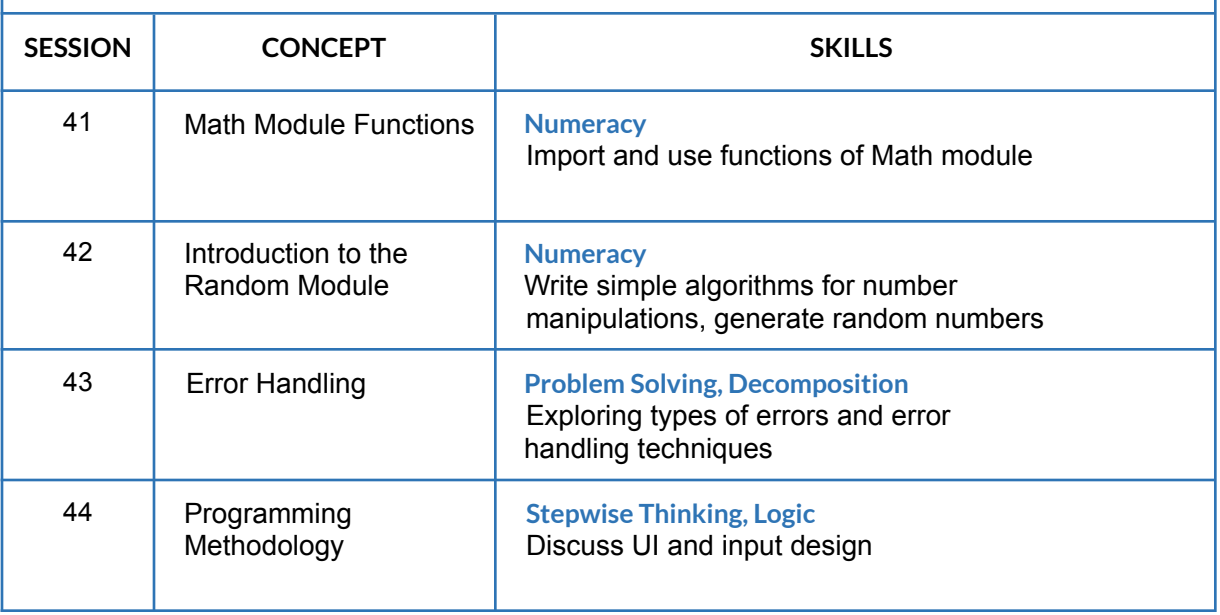

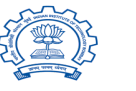

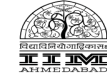

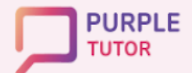

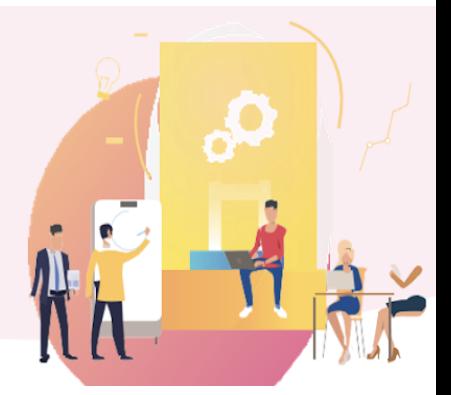

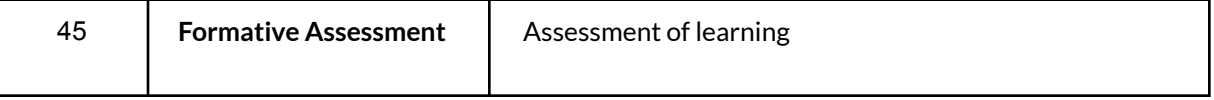

#### **FILE HANDLING IN PYTHON**

In this module, the students learn about the file types and the methods used to access them.

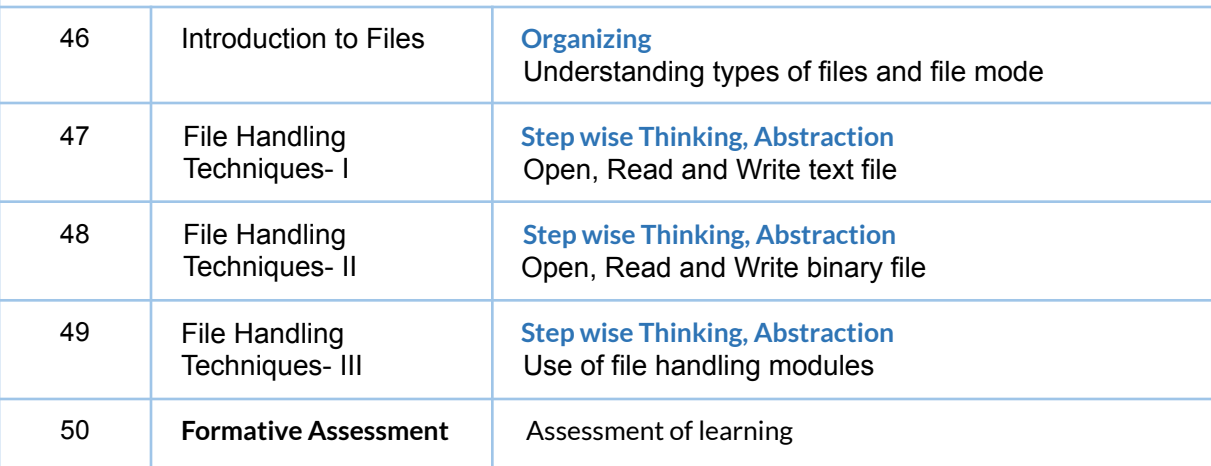

#### **INTRODUCTION TO DATA SCIENCE**

In this module, the students will learn to apply statistics module functions to data. They will work to organize and manipulate data in arrays, series, and data frames using NumPy. They will also explore the Matplotlib library to represent data into different graphs.

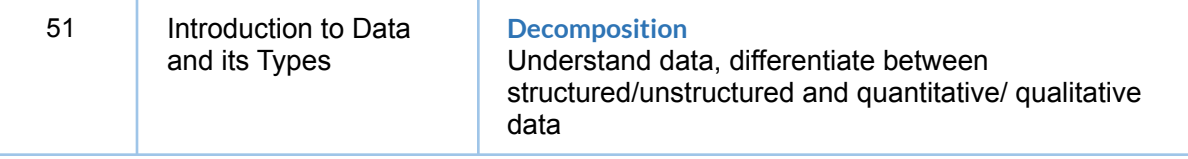

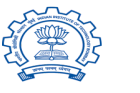

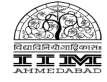

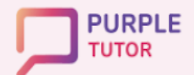

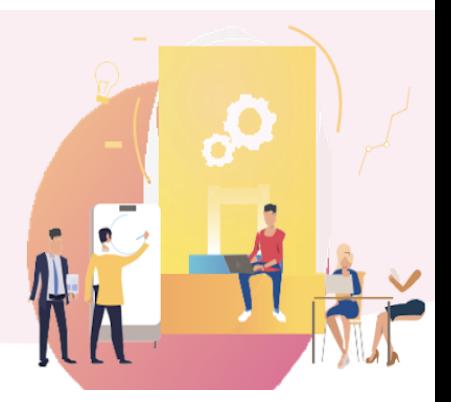

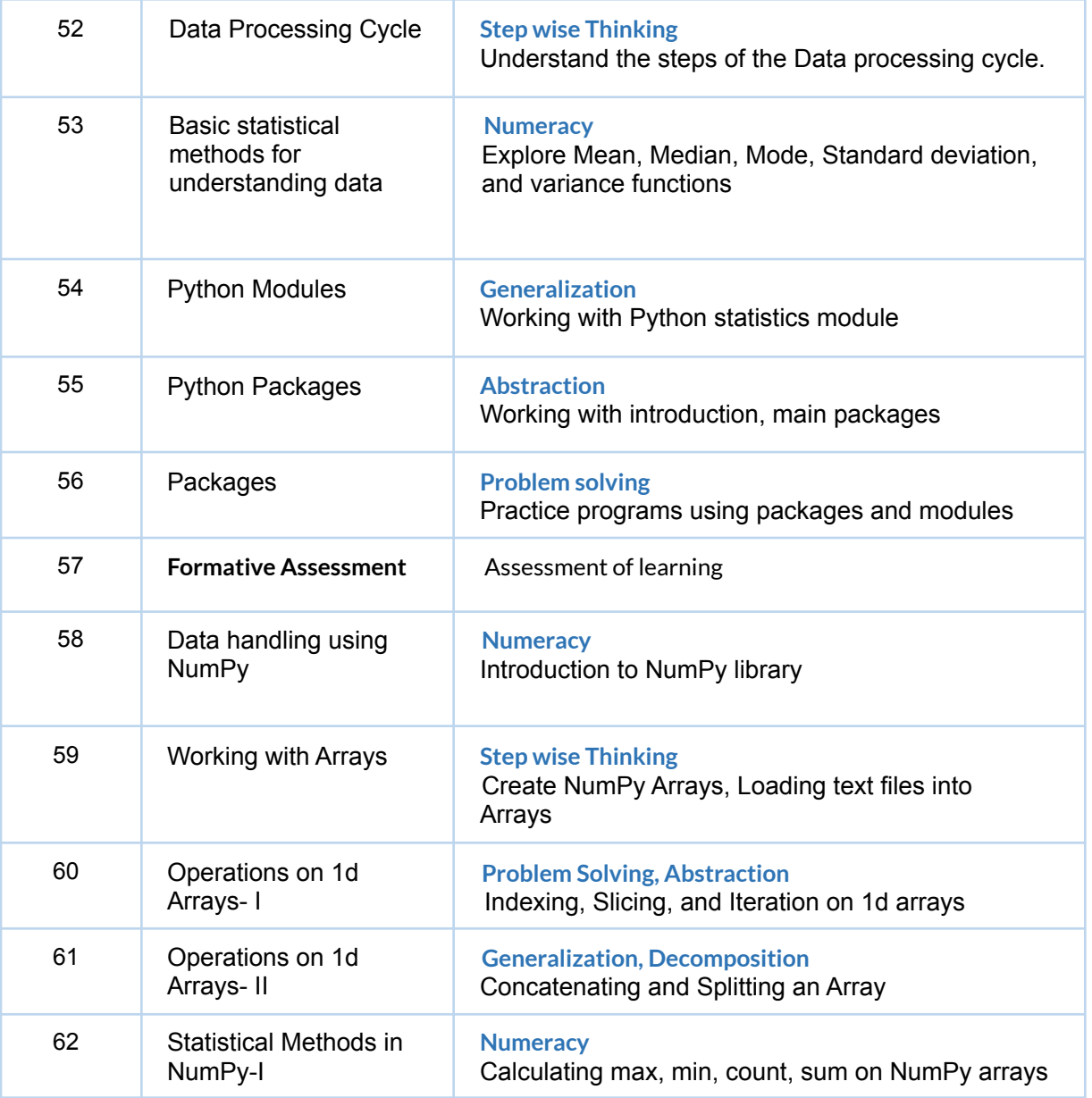

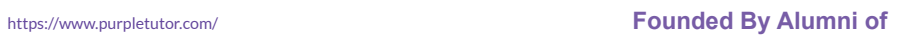

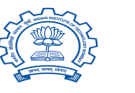

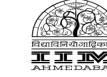

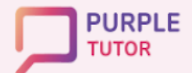

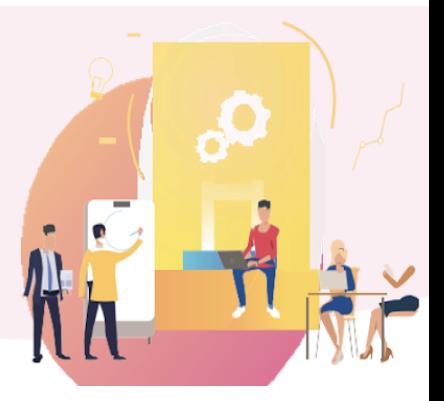

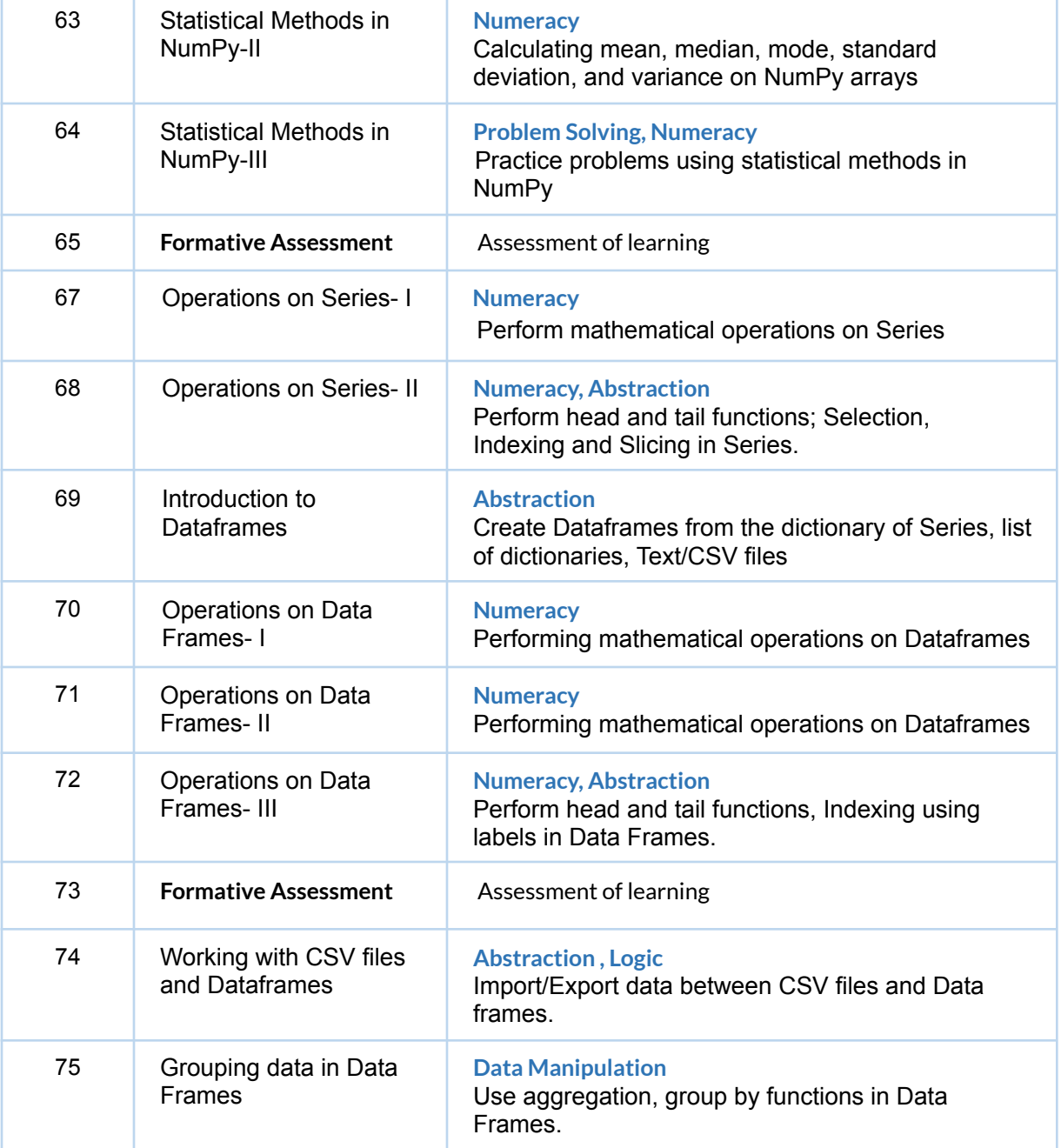

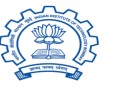

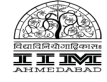

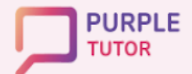

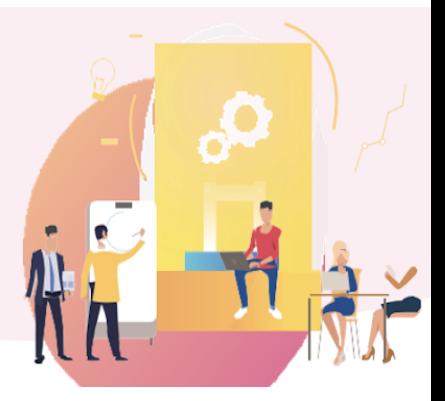

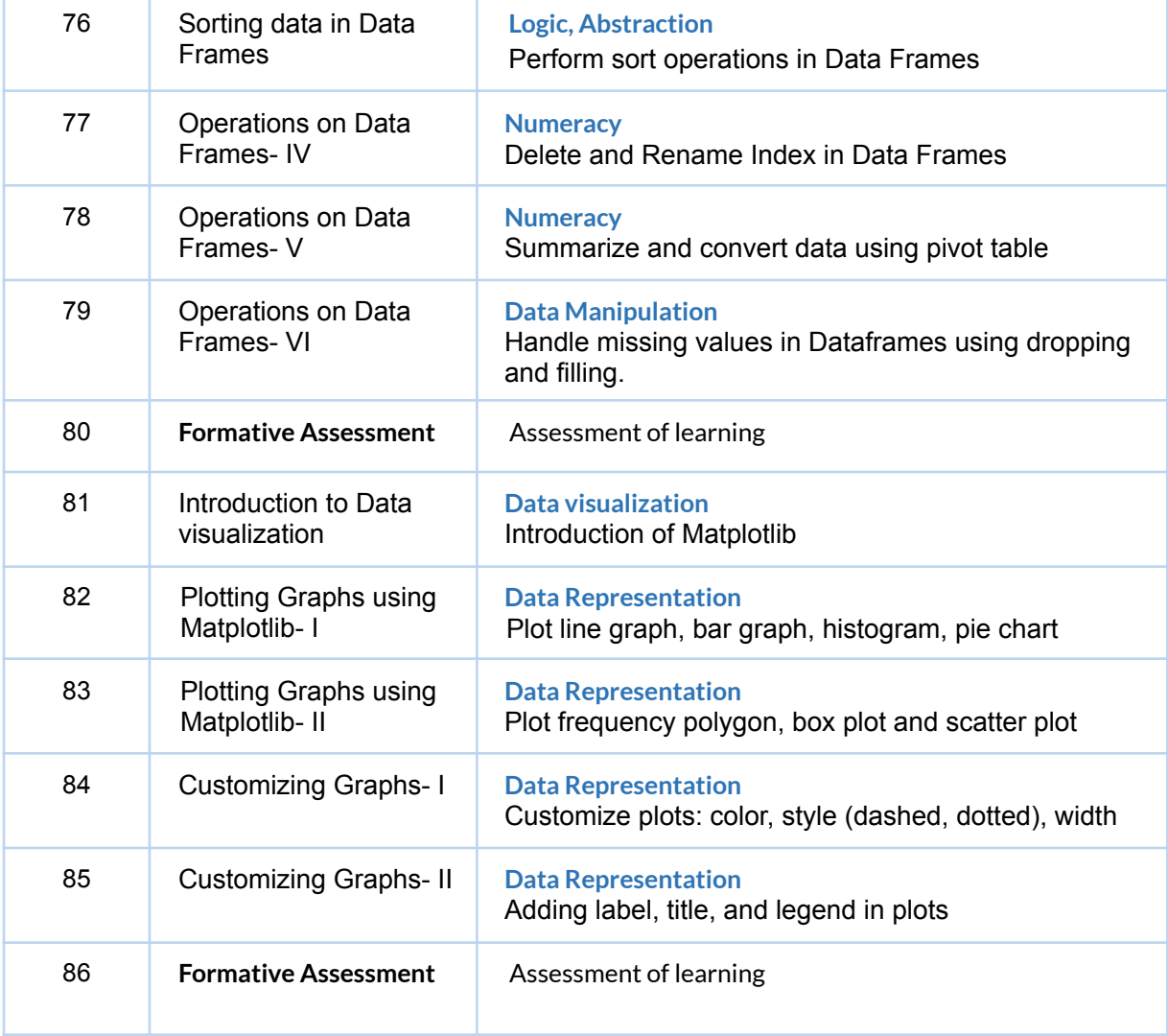

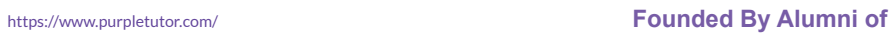

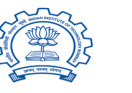

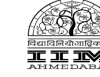

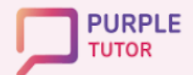

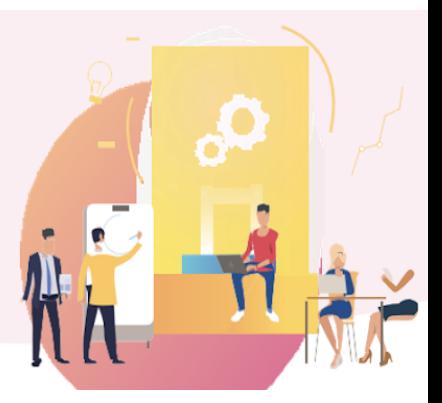

### **INTRODUCTION TO ARTIFICIAL INTELLIGENCE AND MACHINE LEARNING**

In this module, the students will start with discussing what AI is and then explore the applications, limitations, biases, ethics, and future of AI. They will gain an understanding of the basic AI terms such as supervised learning, unsupervised learning, deep learning, and neural networks.

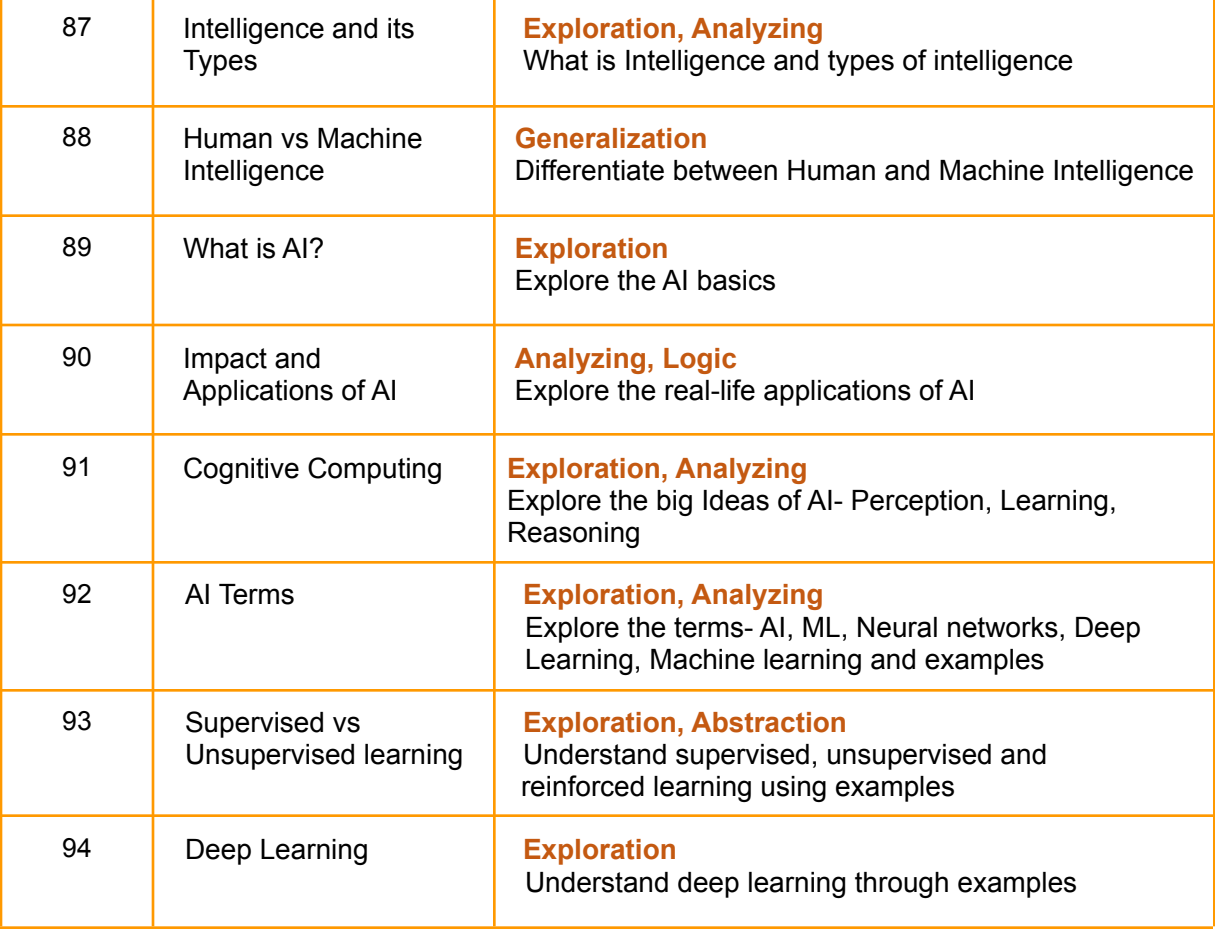

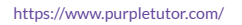

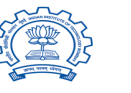

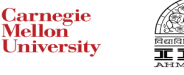

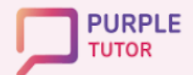

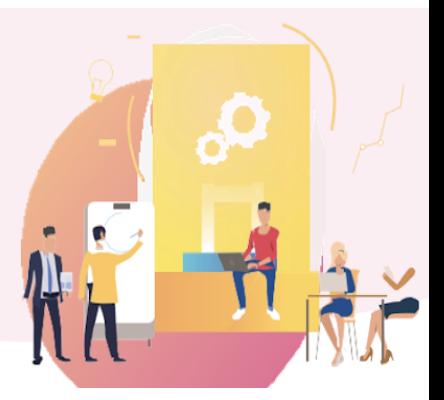

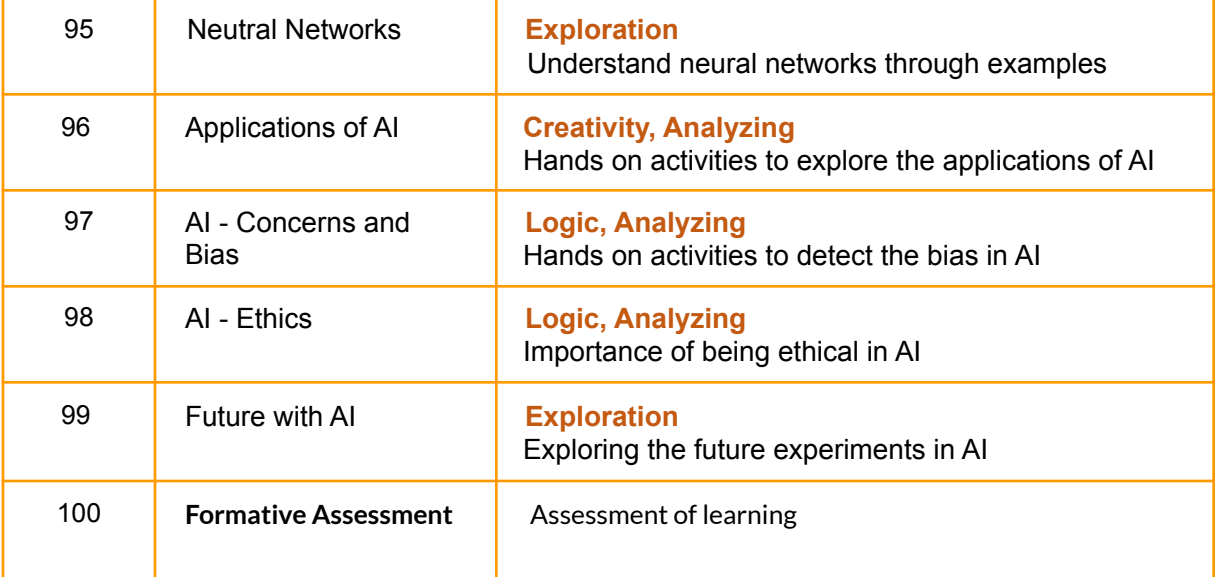

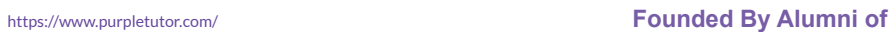

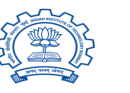

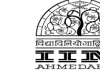